## **Guia de Referência do Microsoft Windows Volume Activation 2.0**

**Mais informações no Volume Activation 2.0 Center no TechNet em http://www.microsoft.com/technet/volumeactivation**

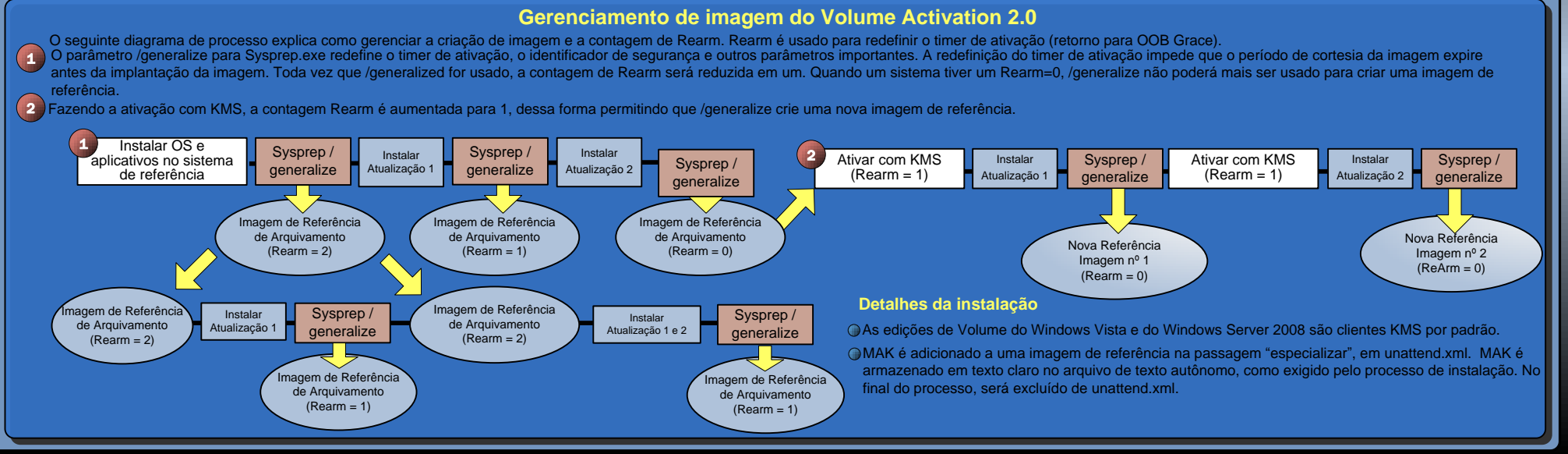

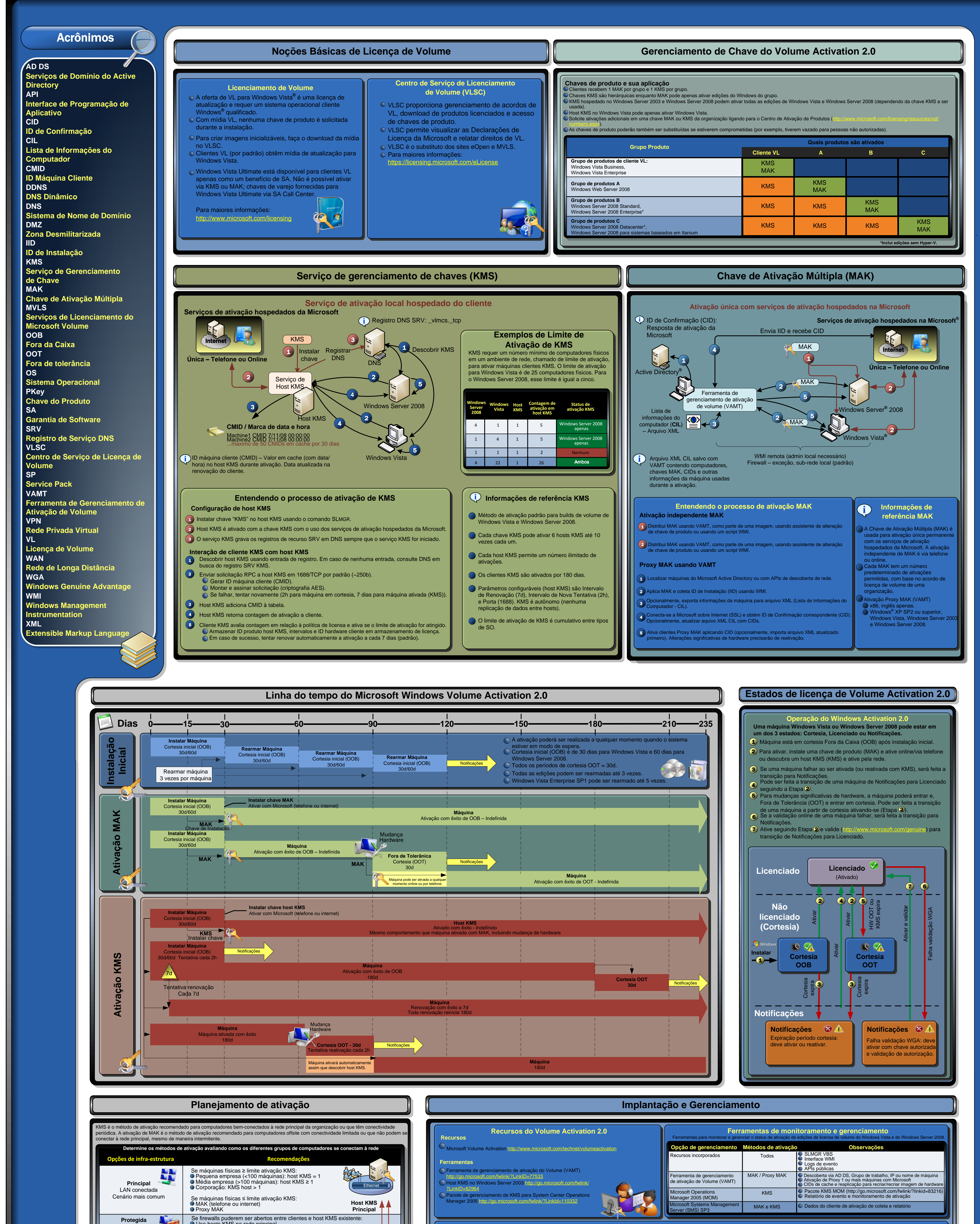

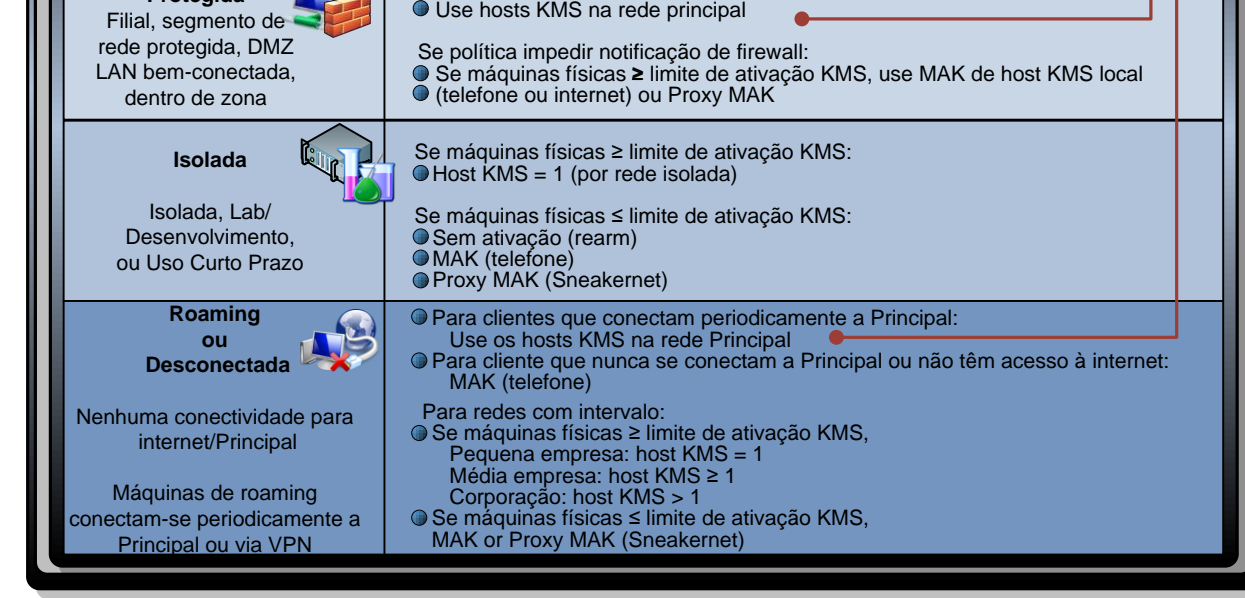

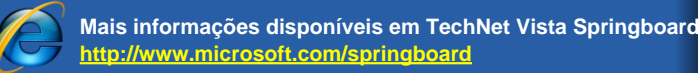

Mais informações no Volume Activation 2.0 Center no TechNet em<br>http://www.microsoft.com/technet/volumeactivation<br>©2008 Microsoft Corporation. Todos os direitos reservados. Microsoft, Active Directory, Windows, Windows, Win